## Website / App blocking related

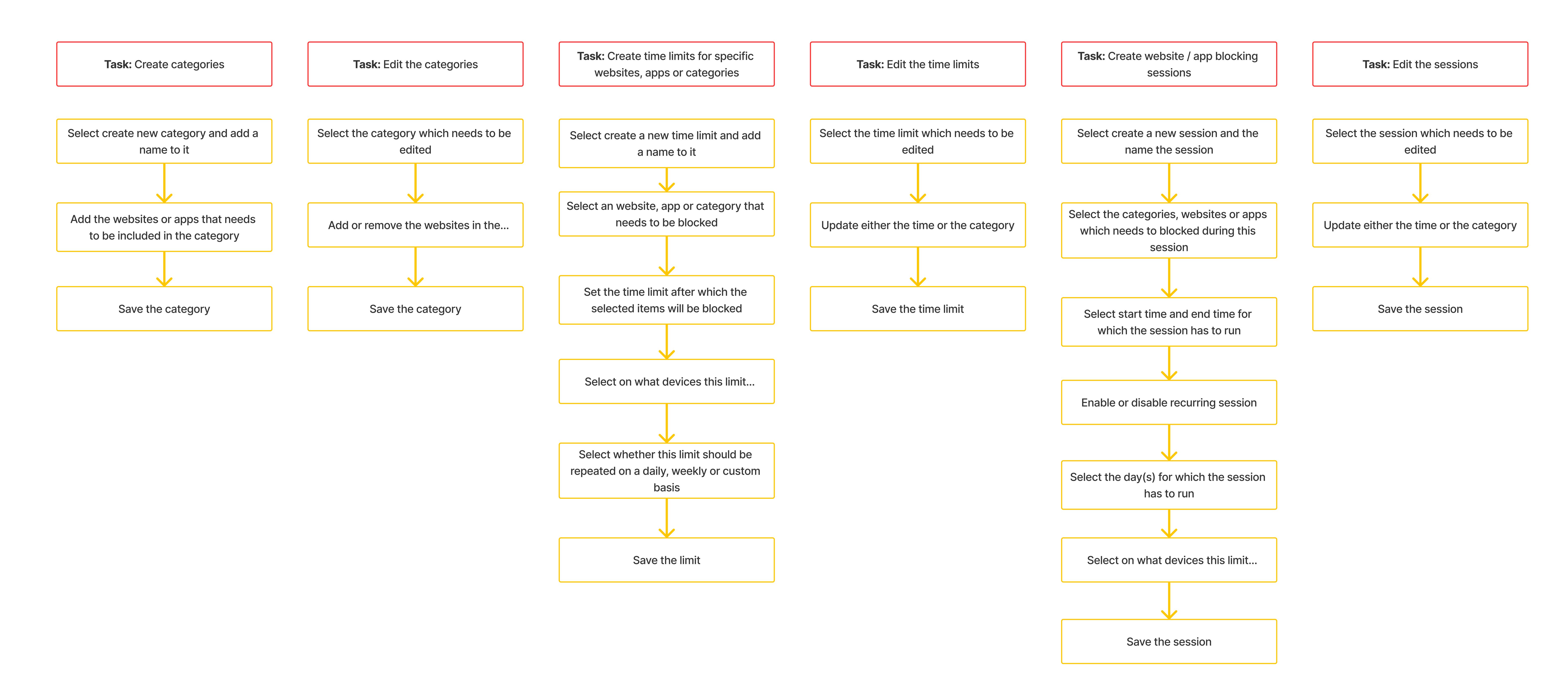